# FULLPOS and its possible evolutions

R. El Khatib (Météo-France)

ALADIN-HIRLAM Strategy workshop
Toulouse 26-28 April 2016

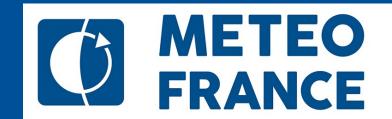

#### INTRODUCTION

- FULLPOS is the post-processing package contained inside the software ARPEGE/ALADIN/AROME.
- It was conceived inside the ARPEGE/ALADIN sofware in order to
  - re-use the model scientific operators
  - benefit from the High Performance Computation architecture of the model
- It is used both for
  - back-end post-processing (maps, ...)
  - models geometry conversions (change of resolution, lateral boundary data, etc)

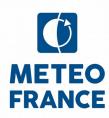

#### THE PRICE OF THE FAME

- There are more and more demands on Fullpos:
  - from the end-users (more fields, on various grids, at higher frequencies
  - from the forecasting models (more ensemble members, more coupled models, higher frequency of couplings)
  - from the research in assimilation (objectoriented code)
- not to mention the perpetual HPC pressure to get the products faster and faster

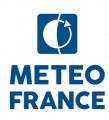

#### RECENT SUCCESSES ... AND PITFALLS

- FULLPOS-2: a major re-write for the early developments of OOPS, to the benefit of flexibility and performance
- Boyd biperiodization, output grids larger than model grids : bringing innovating concepts
- SURFEX fields interpolated by Fullpos: Scientific operators without data locality are hardly compatible with HPC

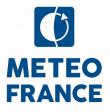

#### WHAT IS HAPPENING AT ECMWF?

- ECMWF uses FULLPOS and is happy to rely on Meteo-France for its maintenance
- There are other tools under development at ECMWF to do interpolations but (I believe) for other purposes (at least for a couple of years):
  - Interpolation software (MIR) for end-users (MARS, Web, ...)
  - Atlas for constructing grids (model first)

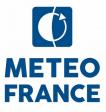

## WHAT'S UP IN THE OUTSIDE WORLD?

- The volume and performance of the postprocessing seems to be a growing issue
  - ICAS 2015 : more time spend in postprocessing of ensemble forecasts than running the ensemble forecast !!
- But the definition of « post-processing » can lead to mis-understandings (it can be far-end post-processing for users, statistics, ...)
  - => beware of the diversity of postprocessing products and its compatibility in the HPC world !!

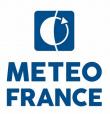

## Coming soon: FULLPOS AND OOPS

The so-called « OOPSification » of the postprocessing package FULLPOS aims to execute the 4DVAR assimilation inside a single executable file.

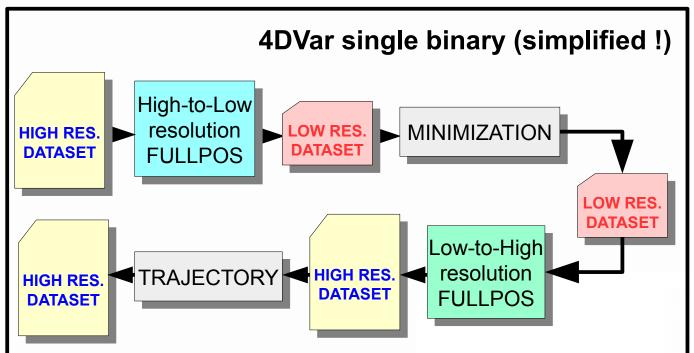

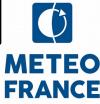

#### SUGGESTED STRATEGY

Let's be pragmatic :

Progress steadily toward a complete Object-Oriented framework for Fullpos

via intermediate steps where the code refactoring enables

innovations to the benefit of flexibility and performance.

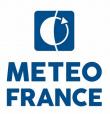

## New configuration 903: a suiss army knife

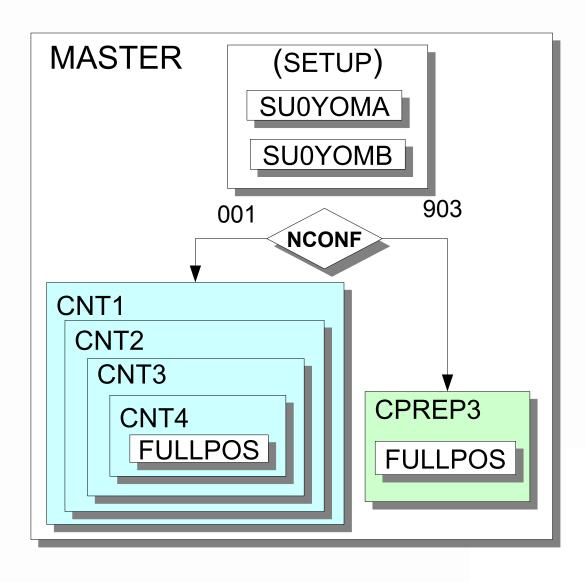

- FULLPOS
  server
  (for any
  Interoperability
  purposes)
- Testbeds for Fullpos in OOPS

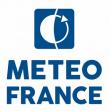

### Advanced post-processing servers

## Single binary, multiple MPI communicators

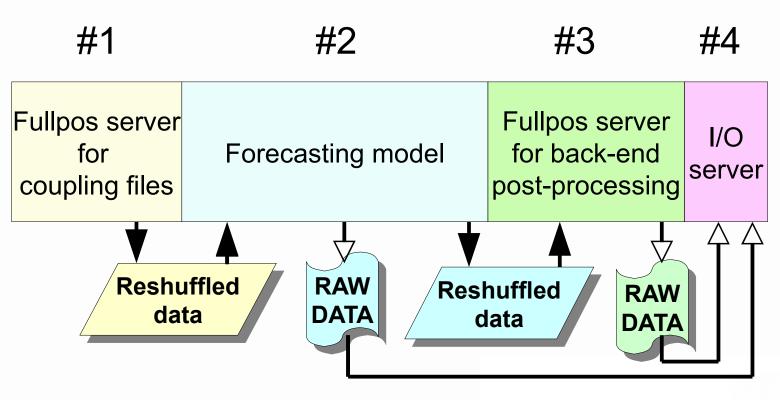

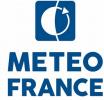

# Thank you for your attention!

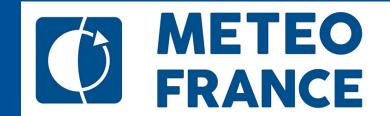